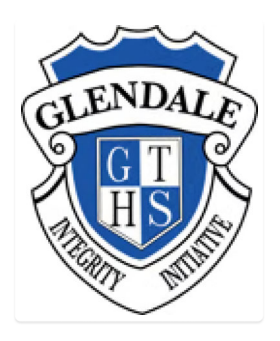

## A Online Form - Zone Cross Country

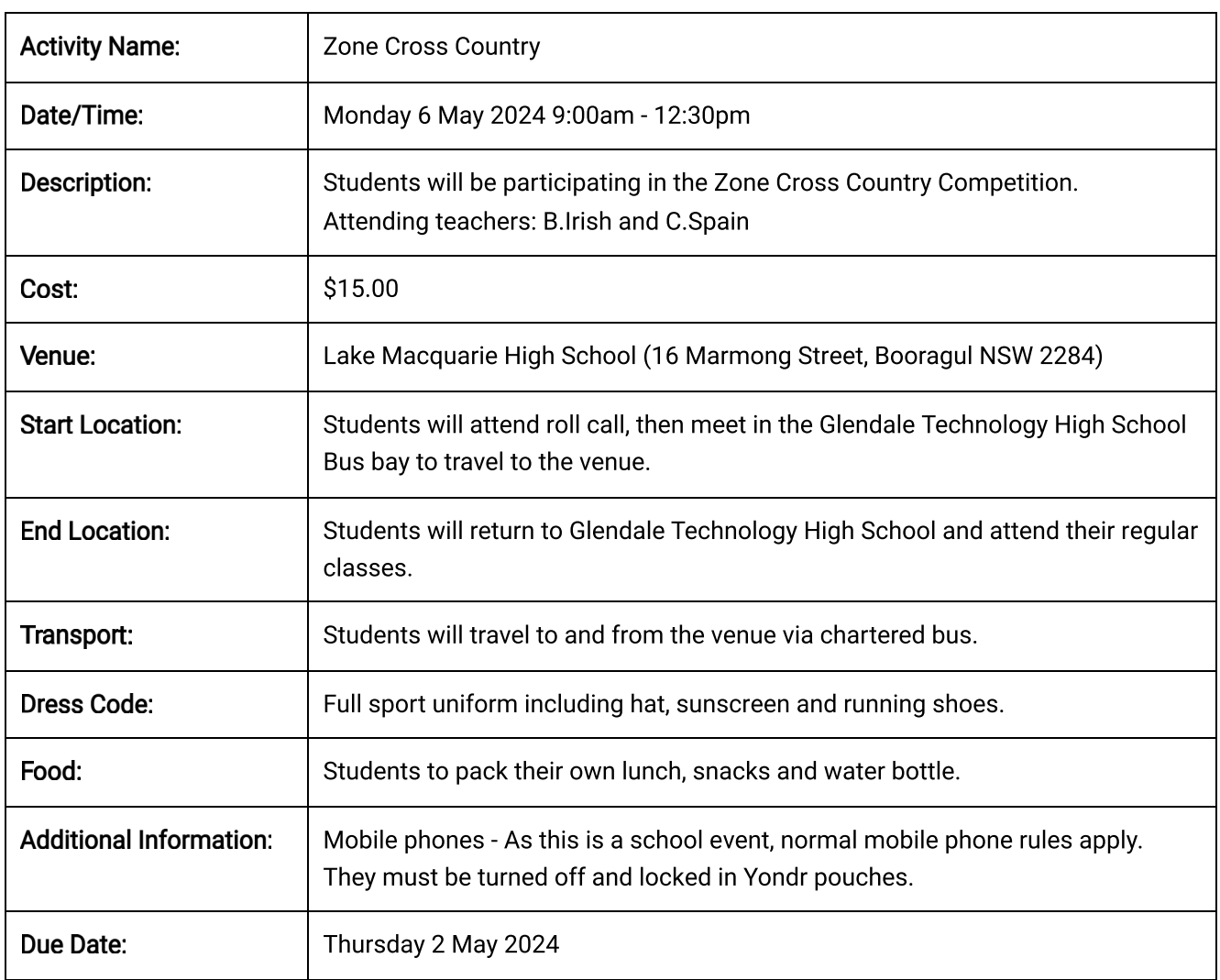

\* indicates a required field

I have read the above details and give consent for my child, to attend the Zone Cross Country \*  $\bigcirc$  Yes  $\ \bigcirc$  No

**Student Name:** 

Parent/Carer Name: \*

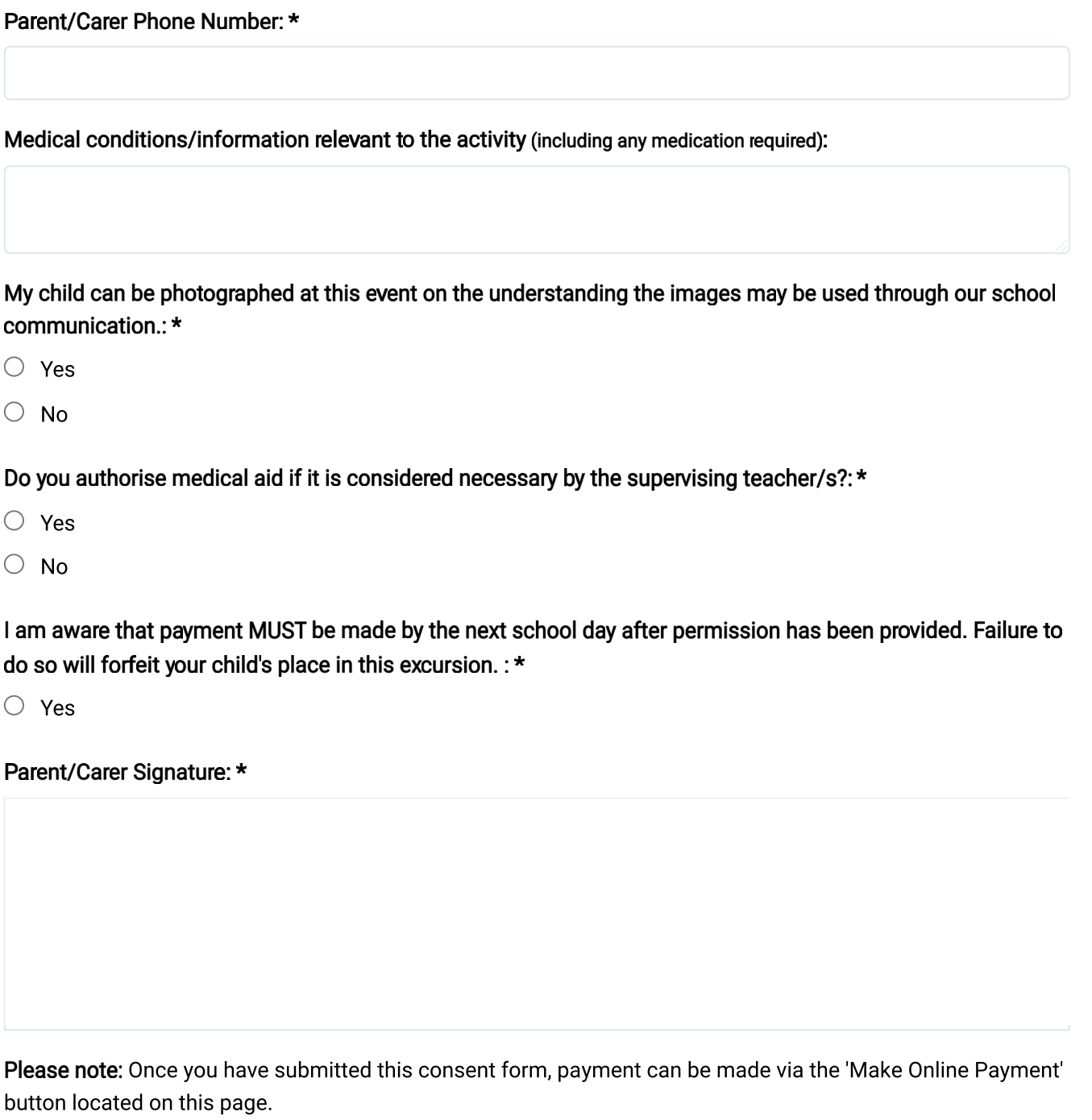